# **NetSuite ERP Consultant Exam**

*Study Guide: October 2013*

#### **Contents**

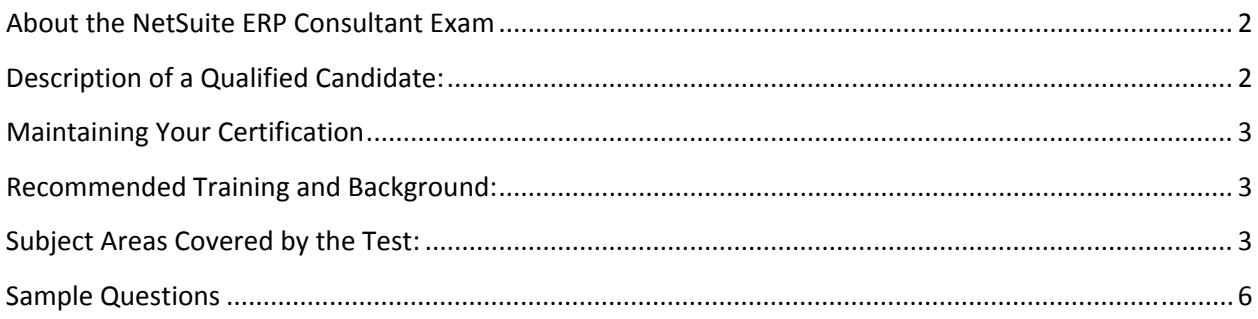

#### **About the NetSuite ERP Consultant Exam**

This is the second exam required for NetSuite ERP Certification, to be taken after the SuiteFoundation Exam has been passed.

Passing both the NetSuite ERP Consultant Exam and the SuiteFoundation Exam certifies that you have the knowledge and skills necessary to be a Certified NetSuite ERP Consultant. See Description of a Qualified Candidate below.

Conditions:

- This will be a proctored examination.
- No written or online reference materials may be used during the exam.

## **Description of a Qualified Candidate:**

The candidate has the equivalent experience of performing 5‐10 medium scale, or 2‐3 enterprise NetSuite ERP implementations, which is roughly equivalent to at least 2 years' worth of NetSuite implementations in a consultant-related role. They are able to match NetSuite ERP solutions to business requirements. This person can advise on how to change standard ERP workflows, when to use scripting tools to meet the business needs, and when to extend use through integrations. This consultant can explain the implications and benefits of NetSuite configuration options.

### **Maintaining Your Certification**

For details about retake policy and ongoing requirements to maintain your certification or examination status see the NS Certification Policy available on the NS Certification webpage.

#### **Recommended Training and Background:**

**Recommended Training Courses:** 

- NetSuite Essentials (5 days)
- SuiteAnalytics: Financial Reports (2 days)
- SuiteAnalytics: Advanced Searches (2 days)
- SuiteFlow: Workflow Fundamentals (2 days)
- SuiteCloud: Exploring the NetSuite Platform (2 days)
- NetSuite ERP: Period and Year‐End Close (2 hours)
- Partner Implementation Training (Self-paced recorded training, available by request from partnertraining@netsuite.com)

#### **Recommended Skill Level:**

Equivalent to at least 2 years' worth of NetSuite implementations in a consultant‐related role

## **Subject Areas Covered by the Test:**

These are the broad subject areas covered on the Exam:

- ERP
- Analytics
- OneWorld
- Platform
- Data Strategy

Below is each subject area broken out into more detail:

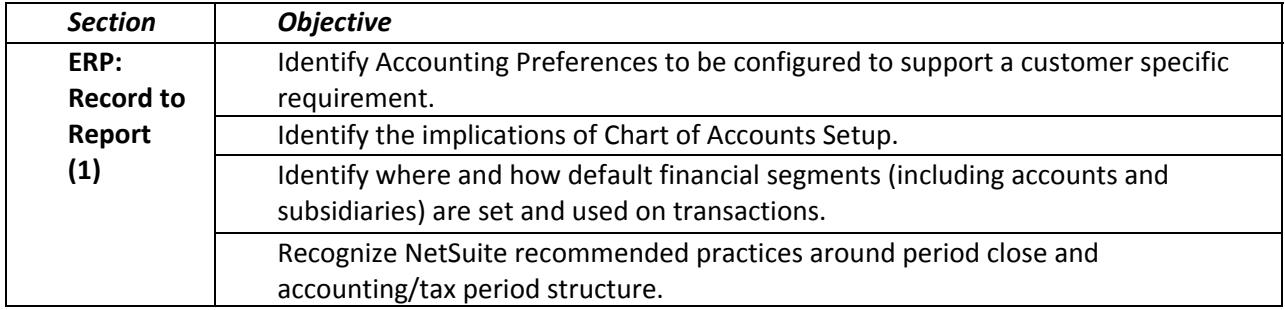

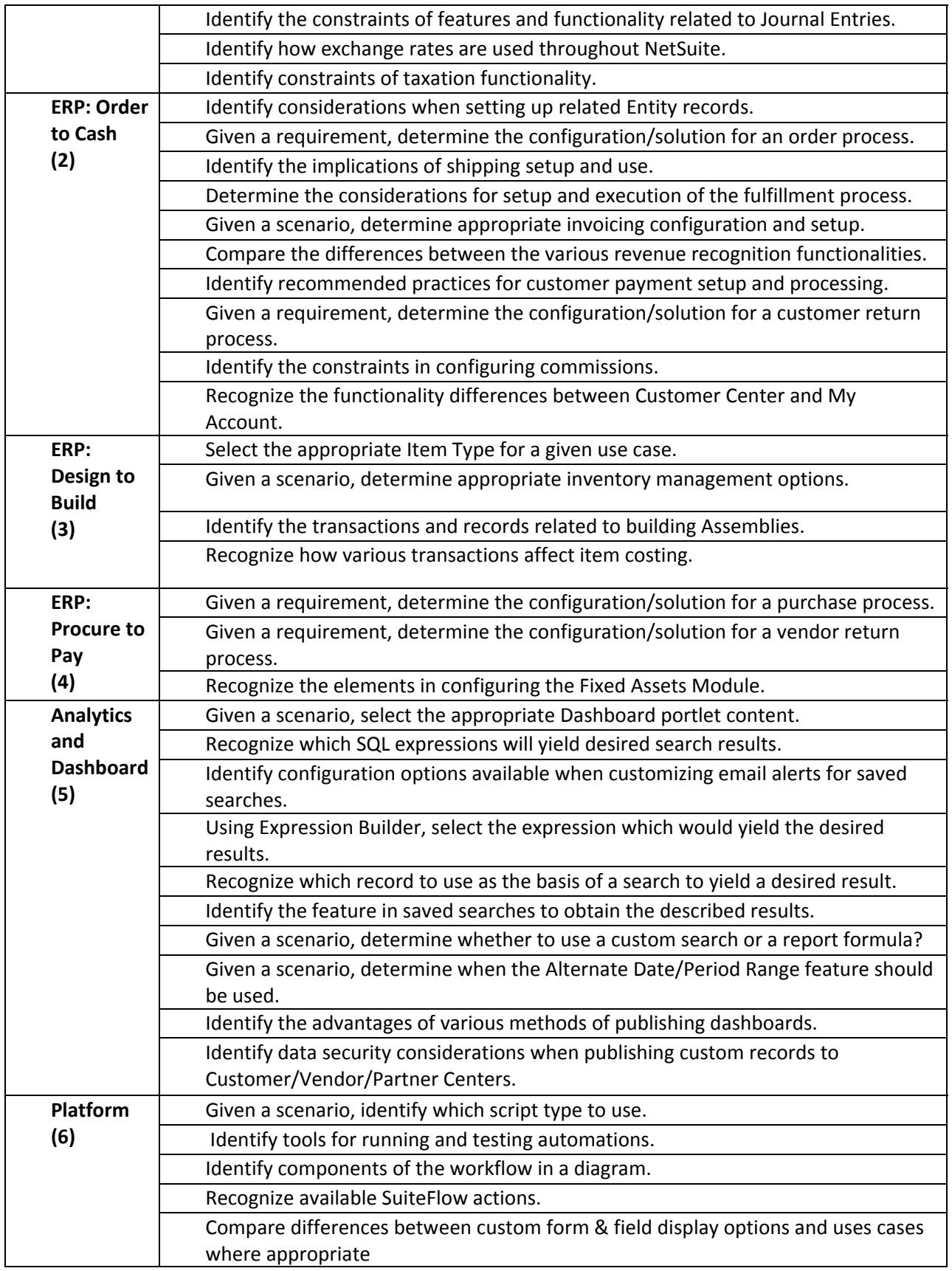

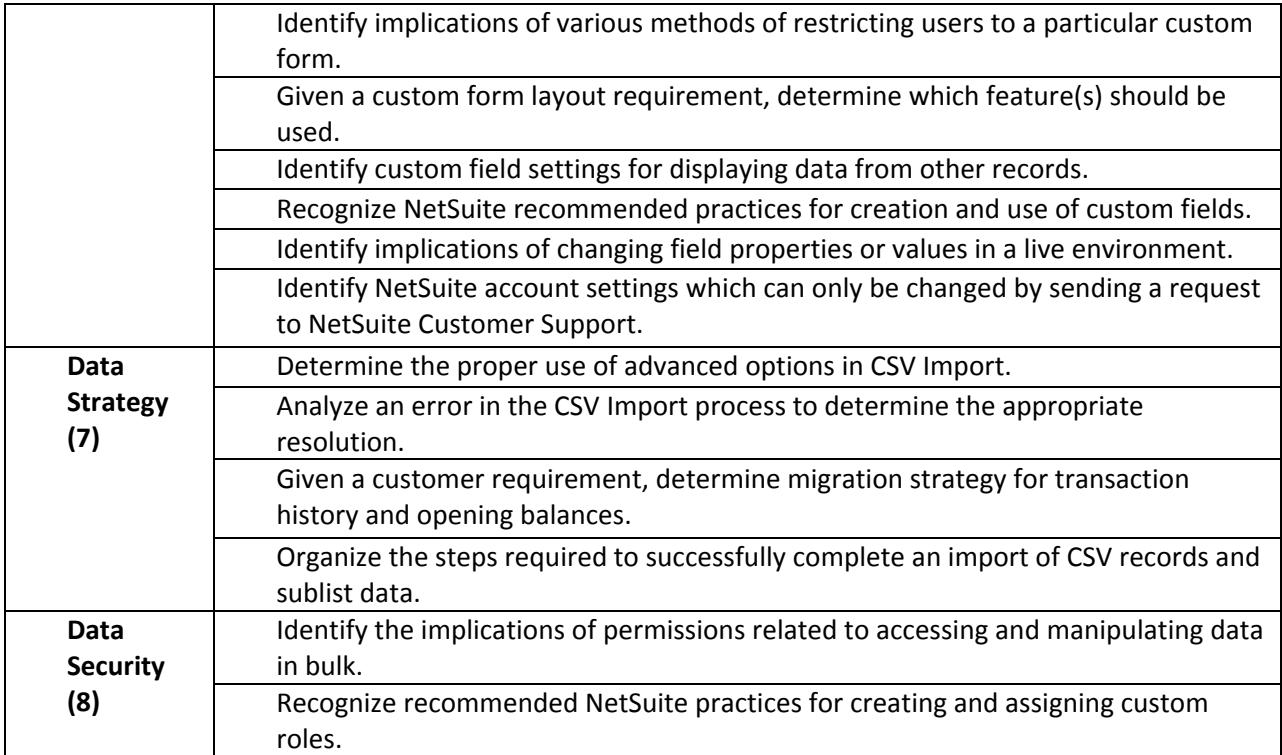

#### **Sample Questions**

These sample questions are provided to give an idea of the format and style of questions on the NetSuite ERP Consultant Exam. Please be aware these questions are not on the actual exam itself.

*Sample Question 1:* **Which three requirements can be addressed using standard NetSuite functionality in accounting preferences?**

- A. Automatically Email Drop Ship P.O.s.
- B. Send Order Fulfilled Confirmation Emails.
- C. Send Email Confirmation when Sales Order Updated.
- D. Send Email Confirmation when Sales Order Canceled.
- E. Automatically Email Sales Rep on Sales Order Approval.

Correct answer: A, B, D

*Sample Question 2:* **A customer needs to report outgoing order information from several warehouse locations. For each warehouse, the report needs to display the following:**

- **∙ Number of orders**
- **∙ Number of fulfillments**
- **∙ Total value of fulfilled orders**
- **∙ Total volume fulfilled**

#### **What is the most efficient solution to fulfill the requirements?**

- A. Use a custom report based on Quantity Fulfilled Metrics.
- B. Use a Saved Search using Summary functionality on the Results Columns.
- C. Add a sublist of transactions to Warehouse Location records with a transaction type filter displayed in the footer.
- D. Develop a scripted solution creating a custom record to capture the information every time an order is saved and fulfilled.

Correct answer: B